## **Output parameters (XPS)**

## IXPSOutput::setParameter

IXPSOutput supports several parameters that control how the XPS is written. These can be set in code in two ways. For example, to set the resolution to use if page content requires rendering, the code is

```
Setting an output parameter in code
```

```
IXPSOutputPtr output = IXPSOutput::create(jawsMako);
output->setRenderResolution(300);
```
The same parameter can be expressed as two strings:

**Setting an output parameter with strings**

```
IXPSOutputPtr output = IXPSOutput::create(jawsMako);
output->setParameter("RenderResolution", "300");
```
This method was added to support scenarios where it is necessary to set an output parameter at runtime, for example in a printer driver where the user is offered options from a menu.

makoconverter allows you to experiment with these parameters by adding them to the command line, for example:

makoconverter MyInput.pdf MyOutput.xps MergeAdjacentImages=true

## The following settings are supported.

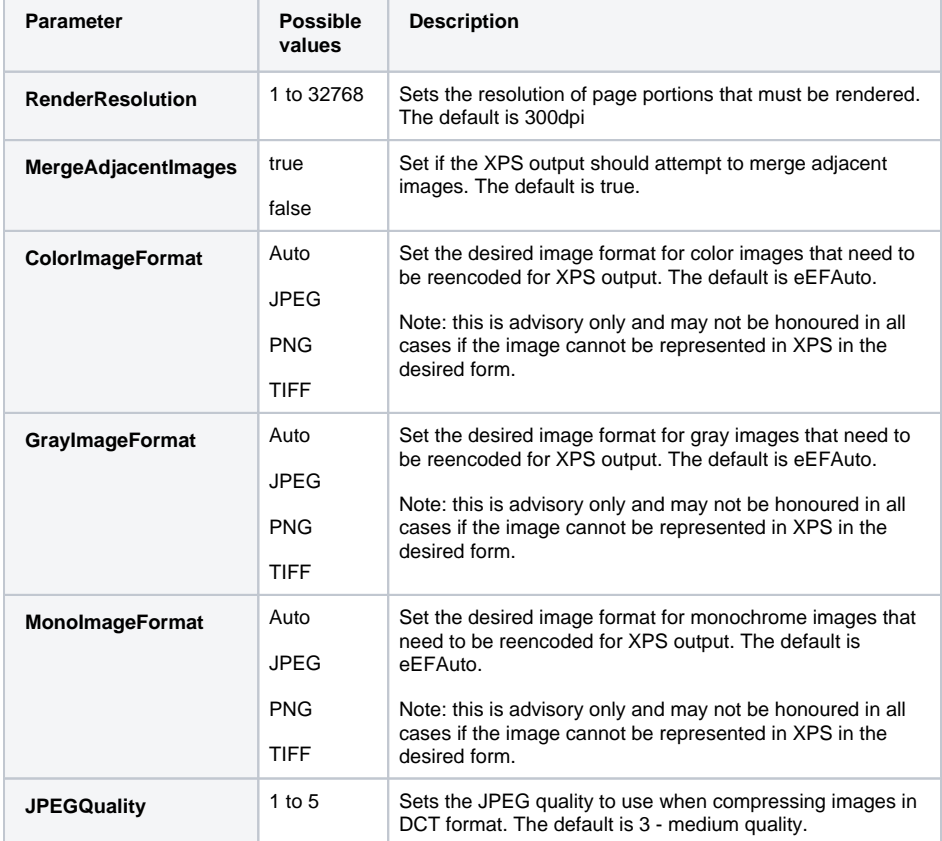

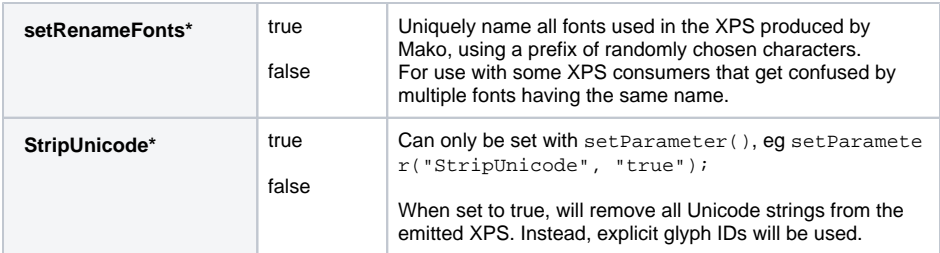

\*New in Mako 5.1